## **Conseils pour l'utilisation responsable d'Internet**

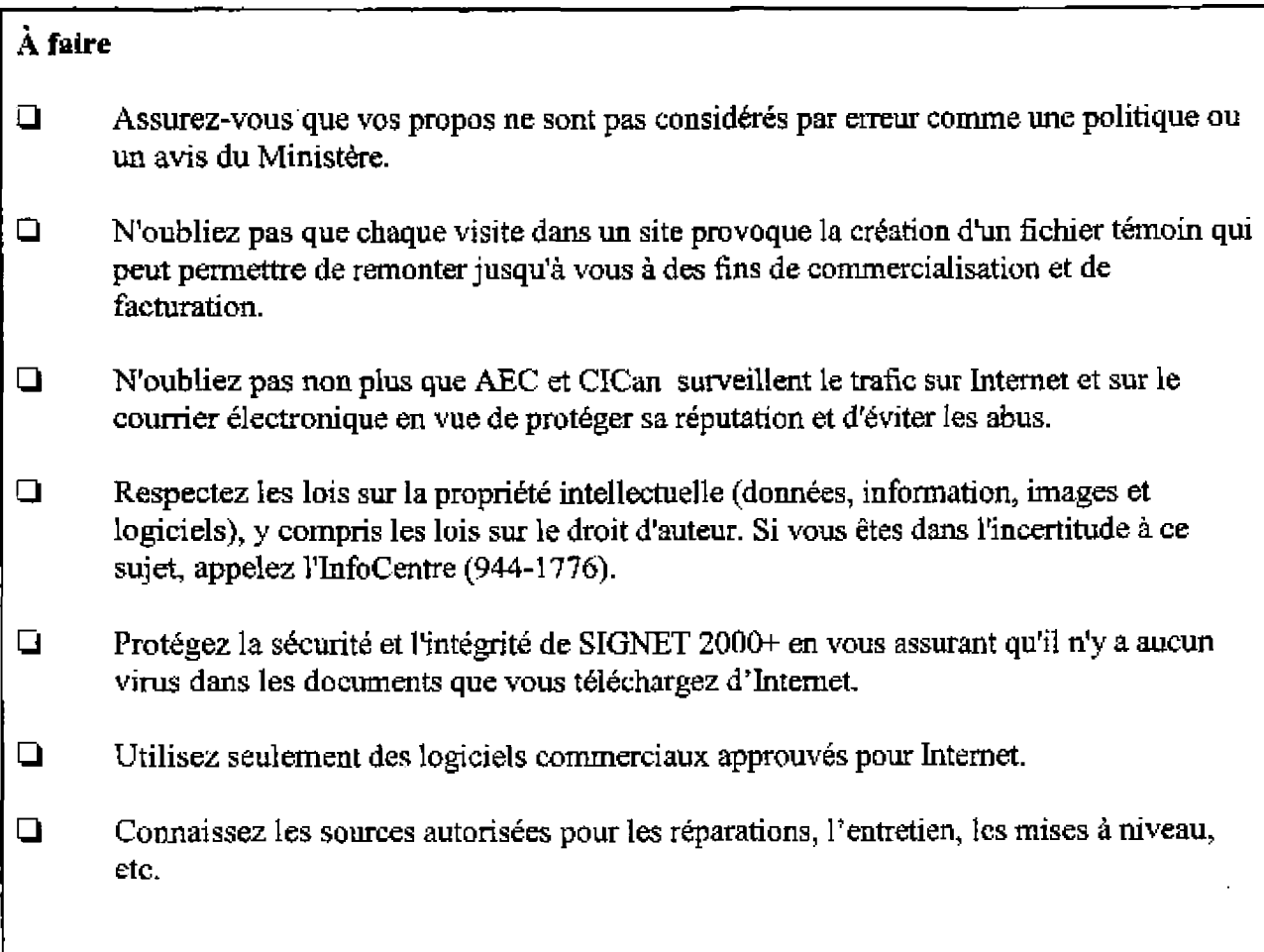